# Segmentierung von Aortenaneurysmen in CTA-Bildern mit dem statistischen Verfahren der Active Appearance Models

Katharina Greiner<sup>1,3</sup>, Jan Egger<sup>2,3</sup>, Stefan Großkopf<sup>3</sup>, Jens N. Kaftan<sup>3,4</sup>, Ralf Dörner<sup>1</sup>, Bernd Freisleben<sup>2</sup>

<sup>1</sup>Fachhochschule Wiesbaden, FB Design Informatik Medien  ${}^{2}$ Philipps-Universität Marburg, FB Mathematik und Informatik <sup>3</sup>Siemens Computed Tomography, Forchheim <sup>4</sup>RWTH Aachen, Lehrstuhl für Bildverarbeitung stefan.grosskopf@siemens.com

Kurzfassung. In diesem Beitrag werden Active Appearance Models (AAMs) zur Segmentierung der äußeren Kontur von Aortenaneurysmen eingesetzt. Diese Aufgabe ist wegen des geringen Kontrastes zum umliegenden Gewebe und des Aufbaus der teils thrombotisierten oder kalzifizierten Gefäßwände im Bereich eines Aneurysmas so komplex, dass sie aufgrund der Vielgestalt der Kontur in CT-Angiographie-Bildern die Verwendung eines statistischen Modells fur Form und eingeschlossene Textur ¨ rechtfertigt. Für die Evaluation des Verfahrens wurden verschiedene statistische Modelle aus Schichten von neun CTA-Datensätzen trainiert und die Segmentierung anhand von Leave-One-Out-Tests überprüft.

## 1 Einleitung

Ein Aortenaneurysma (AA) ist eine Erkrankung der Aorta, bei der eine dauerhafte lokale Dilatation des Gefäßes besteht. Die Ruptur eines Aneurysmas fuhrt zu schweren inneren Blutungen und endet auch bei sofortiger Behandlung ¨ oft tödlich [1]. Eine präventive Therapiemöglichkeit ist das Einsetzen von Gefäßprothesen, die im Aneurysmenbereich den Blutfluss übernehmen [2] und die Größenzunahme des Aneurysmensacks stoppen bzw. sein Schrumpfen bewirken. Zur Therapieplanung und in der postoperativen Nachuntersuchungsphase werden CTA-Bilder des Gefäßes gescannt, um Änderungen festzustellen. Dazu wird das Aneurysma in einer zeitaufwändigen manuellen Prozedur Schicht für Schicht vermessen. Ein automatisches Verfahren kann dies nicht nur beschleunigen, sondern führt auch zu reproduzierbaren Ergebnissen.

In der Literatur finden sich verschiedene Verfahren zur automatischen Segmentierung von AAs. Lu et al. stellen einen Ansatz vor, der auf Aktiven Konturen aufbaut [3]. Subasic et al. beschreiben einen auf der Level-Set-Methode basierenden Algorithmus [4]. Das Verfahren von Olabarriaga et al. basiert auf einem deformierbaren 3D-Ansatz, wobei externe Kräfte aus einem statistischen Modell abgeleitet werden [5]. Ein bildmerkmalsgetriebenes Graph-Cut-Verfahren, das

runde Strukturen bevorzugt, wurde von Bodur et al. entwickelt [6]. De Bruijne et al. führen die Segmentierung mit einem Active Shape Model durch [7].

## 2 Methoden

Für das Training des AAM [8] wurden Lumen und äußere Kontur der Aneurysmen manuell in den CTA-Schichtbildern konturiert. Zur Generierung der Annotation arbeitet das Trainingsmodul auf zum Gefäß orthogonalen MPRs (Multi Planar Reformatting). Durch eine strahlbasierte Suche werden – ausgehend von  $der Gef\mathit{aßmittellinie – in gleichen Winkelabständen Pseudo-Landmarken für die}$ Thrombus- bzw. Lumenkontur generiert (Abb. 1). Jede Annotation im Trainingsset wird durch einen Shape-Vektor repräsentiert, der die Koordinaten der Landmarken enthält. Diese Shape-Vektoren werden für das AAM-Training mit Hilfe der Procrustes-Analyse aneinander ausgerichtet um Variation durch euklidische Transformationen zu eliminieren, was im so genannten Point Distribution Model (PDM) resultiert. Aus dem PDM wird die durchschnittliche Form (Mean Shape) berechnet. Die Texturen werden durch Triangulation der Shapes und anschließendes stuckweise affines Image Warping uniform aus den Bildern extra- ¨ hiert. Durch Hauptkomponentenanalyse kann die Variation der Form und Textur auf wenige Parameter reduziert werden, die zur Abdeckung eines vorgegebenen Anteils der Varianz im Trainingsset geeignet sind. Das AAM ist nach erfolgtem Training in der Lage, durch Modifikation dieser Parameter MPRs zu segmentieren, indem der Texturfehler des parametrisierten AAMs von einer initialen Vorgabe ausgehend iterativ minimiert wird. Als Fehlermaß wird die Differenz zwischen der vom Modell generierten Textur und der aus dem Bild gesampelten Textur herangezogen.

Wir stellen verschiedene Trainingsmethoden vor, die unterschiedliche Konfigurationen der Annotation (Abb. 2) und unterschiedliches Vorgehen bei der Berechnung des Texturmodells beinhalten (normalisierte bzw. nicht normalisierte Grauwerte). Das Einbeziehen eines Randbereiches durch entsprechende Annotation dient dazu, dem Modell spezifischere Texturinformationen zum Erschei-

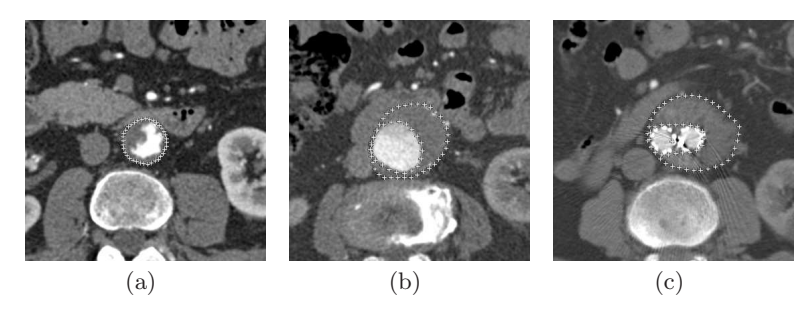

Abb. 1. Präoperative CT-Aufnahmen von Aortenaneurysmen mit Annotation der Thrombuskontur (a) bzw. des Thrombus und Lumen (b). Postoperative CT-Aufnahme mit Y-Stent und Annotation des Thrombus und des geteilten Lumen (c)

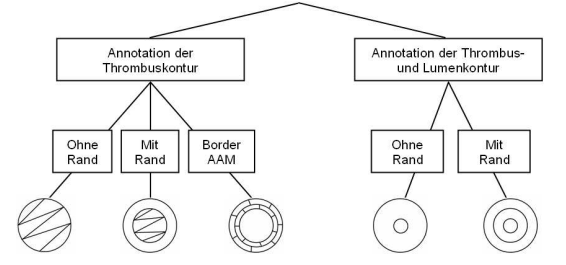

Abb. 2. Unterschiedliche Konfigurationen der Annotation fur das Training der AAMs ¨

nungsbild der äußeren Aneurysmenkontur zur Verfügung zu stellen. Bezüglich des Texturmodells wurde der Einfluss der in der AAM-Formulierung enthaltenen Texturnormalisierung untersucht, die bei Anwendung auf CT-Daten dem Modell Informationen über die tatsächlichen Intensitätswerte entzieht. Zum Vergleich dieser unterschiedlichen Vorgehensweisen wurde der Point-to-Curve-Fehler für die Schichten der einzelnen Datensätze (Leave-One-Out-Methode) bestimmt.

Um einen CT-Datensatz zu segmentieren, wird das erste MPR-Bild manuell segmentiert (bei den automatisierten Tests wurde die vorhandene Referenzsegmentierung verwendet) und daraus die initiale Modellparameterkonfiguration gewonnen. Unter Ausnutzung der Ähnlichkeit von benachbarten Bildern wird die resultierende Parameterkonfiguration jeweils zur Initialisierung im benachbarten Bild verwendet.

Zum Training der AAMs wurden aus jedem der neun prä- und postoperativen CT-Datens¨atze, die unterschiedliche klinische Grade aufweisen, im Durchschnitt 26 MPR-Bilder verwendet. Die Modelle für die Leave-One-Out-Tests wurden jeweils aus Bildern aus acht Datens¨atzen berechnet und weisen ca. 80 signifikante Eigenwerte auf, die mindestens 98% der Varianz repräsentieren.

Die Methoden aus diesem Beitrag wurden innerhalb der MeVisLab-Plattform teilweise unter Verwendung einer Open-Source-Bibliothek<sup>1</sup> [9] realisiert.

# 3 Ergebnisse

Abbildung 3 zeigt Segmentierungsergebnisse unserer Modelle für prä- und postoperative CT-Aufnahmen. In einzelnen F¨allen konnte der komplette Datensatz zufriedenstellend segmentiert werden, in einigen Fällen war jedoch die beim Training gewonnene Information zur Parameteroptimierung nicht ausreichend, um die Segmentierung zu optimieren (hohe Fehlerwerte in Abb. 5). Außerdem konnte gezeigt werden, dass ohne Texturnormalisierung im Schnitt bessere Segmentierungsergebnisse erreicht werden (Abb. 5(a)). Bei einem Vergleich der verwendeten Trainingsmethoden erzielte das Border-AAM, bei dem nur die Textur in einem schmalen Bereich um die äußere Kontur berücksichtigt wird, die stabilsten Ergebnisse. In Abbildung  $5(b)$  sind die Point-to-Curve-Fehler für die verschiedenen Modelle dargestellt.

<sup>1</sup> AAM-API, Mikkel B. Stegmann, Technical University of Denmark

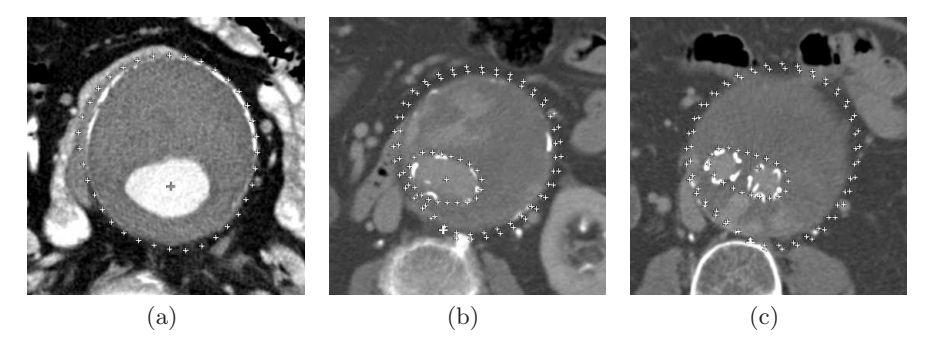

Abb. 3. Segmentierungsergebnis der Thrombuskontur in einer präoperativen CT-Aufnahme eines AA (a). Segmentierungsergebnis der Thrombuskontur und des Lumen bei einer postoperativen CT-Aufnahme mit implantiertem Stent (b) bzw. Y-Stent (c)

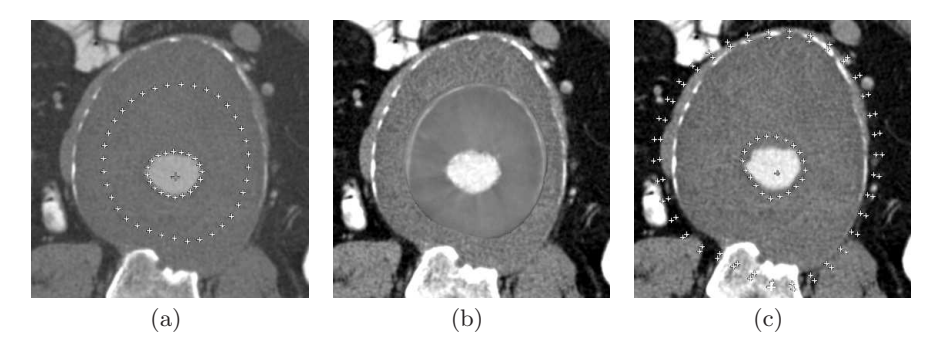

Abb. 4. Beispiel, bei dem die äußere Kontur fehlerhaft innerhalb des Thrombus liegt (a). (b) zeigt die zu (a) gehörige generierte Textur und (c) das entsprechende Ergebnis bei Ergänzung des Modells und der Segmentierung um einen Randbereich von 10 Pixeln

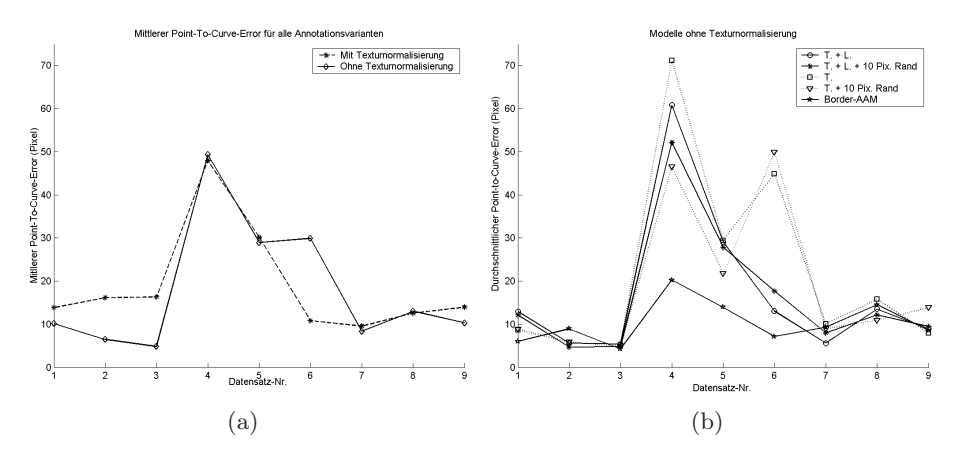

Abb. 5. Mittlerer Point-to-Curve-Fehler für Modelle mit bzw. ohne Texturnormalisierung (a). Point-to-Curve-Fehler bei unterschiedlichen Trainingsmethoden für Modelle ohne Texturnormalisierung (b). (T.: Annotation der Thrombuskontur, L.: Annotation der Lumenkontur)

### 4 Diskussion

In diesem Beitrag wurde ein statistisches Verfahren zur automatischen Segmentierung von Aortenaneurysmen vorgestellt. Ziel war es, die aufwändige manuelle Segmentierung zu beschleunigen und reproduzierbare Ergebnisse zu erzeugen.

Zielsetzung war in erster Linie eine Segmentierung der äußeren Kontur des Aneurysmas. Die Problematik der Thrombussegmentierung liegt insbesondere im geringen Kontrast zwischen Thrombusgewebe und den umliegenden Gewebestrukturen (Abb. 1), so dass ein Ansatz beispielsweise auf Basis von Level-Sets ohne trainiertes a priori-Wissen bei solchen CTA-Aufnahmen dazu tendiert, in das umliegende Gewebe auszulaufen. Hieraus rechtfertigt sich der Einsatz der mit hohem Trainingsaufwand verbundenen statistischen Methode der AAMs.

Im Zuge unserer Versuchsreihen hat sich herausgestellt, dass das Modell aufgrund des verwendeten Fehlermaßes (Texturdifferenz) bei einigen CT-Schichten dazu tendiert, die generierte Textur vorrangig auf das Lumen anzupassen, so dass die äußere Kontur innerhalb des Thrombus liegt (Abb. 4). Dies ist auf den hohen Kontrast zwischen Thrombus und Lumen zurückzuführen. Diesem Problem kann dadurch entgegengewirkt werden, dass ein schmaler Rand vom umgebenden Gewebe in das Modell einbezogen wird. Dieser zusätzliche Rand enthält Texturinformationen, die ein Kantenmodell realisieren.

Unsere Tests haben gezeigt, dass die Segmentierung von Aortenaneurysmen mit AAMs möglich ist, eine Evaluation der Methode auf einem größeren Trainingsset steht jedoch noch aus. Als nächster Schritt ist eine Erweiterung auf 3D-Modelle geplant, so dass zus¨atzlich zur aktuell zu segmentierenden Schicht auch Informationen aus den benachbarten Schichten berucksichtigt werden. ¨

### Literaturverzeichnis

- 1. Treska V, Novak M. Rupture of abdominal aortic aneurysm: Factors of mortality. Bratisl Lek Listy. 2006;107(1-2):22–5.
- 2. Blankensteijn JD, de Jong SECA, Prinssen M, et al. Two-Year Outcomes after conventional or endovascular repair of abdominal aortic aneurysms. N Engl J Med. 2005;352:2398–405.
- 3. Lu J, Egger J, Wimmer A, et al. Segmentierung und Visualisierung von Lumen und Thrombus bei thorakalen Aortenaneurysmen. Proc CURAC. 2007; p. 251–4.
- 4. Subasic M, Loncaric S, Sorantin E. 3-D Image analysis of abdominal aortic aneurysm. Proc SPIE. 2002;4684:1681–9.
- 5. Olabarriaga SD, Rouet JM, Fradkin M, et al. Segmentation of thrombus in abdominal aortic aneurysms from CTA with nonparametric statistical grey level appearance modeling. IEEE Trans Med Imaging. 2005;24(4):477–85.
- 6. Bodur O, Grady L, Stillman A, et al. Semi-automatic aortic aneurysm analysis. Proc SPIE. 2007 3;6511:1G.
- 7. de Bruijne M, van Ginneken B, Viergever MA, et al. Interactive segmentation of abdominal aortic aneurysms in CTA images. Med Image Anal. 2004;8(2):127–38.
- 8. Cootes TF, Edwards GJ, Taylor CJ. Active appearance models. IEEE Trans Pattern Anal Mach Intell. 2001;23(6):681–5.
- 9. Stegmann MB, Ersbøll BK, Larsen R. FAME: A flexible appearance modelling environment. IEEE Trans Med Imaging. 2003;22(10):1319–31.